Xbox 360 [Controller](http://goto.manualsget.com/dl.php?q=Xbox 360 Controller Manual Pc Driver Windows 7) Manual Pc Driver Windows 7 >[>>>CLICK](http://goto.manualsget.com/dl.php?q=Xbox 360 Controller Manual Pc Driver Windows 7) HERE<<<

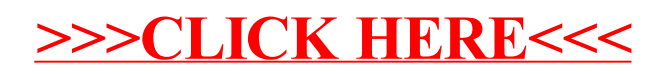